## **NICK\_RESPONSE\_TO\_PROC\_TREATMENT\_DN**

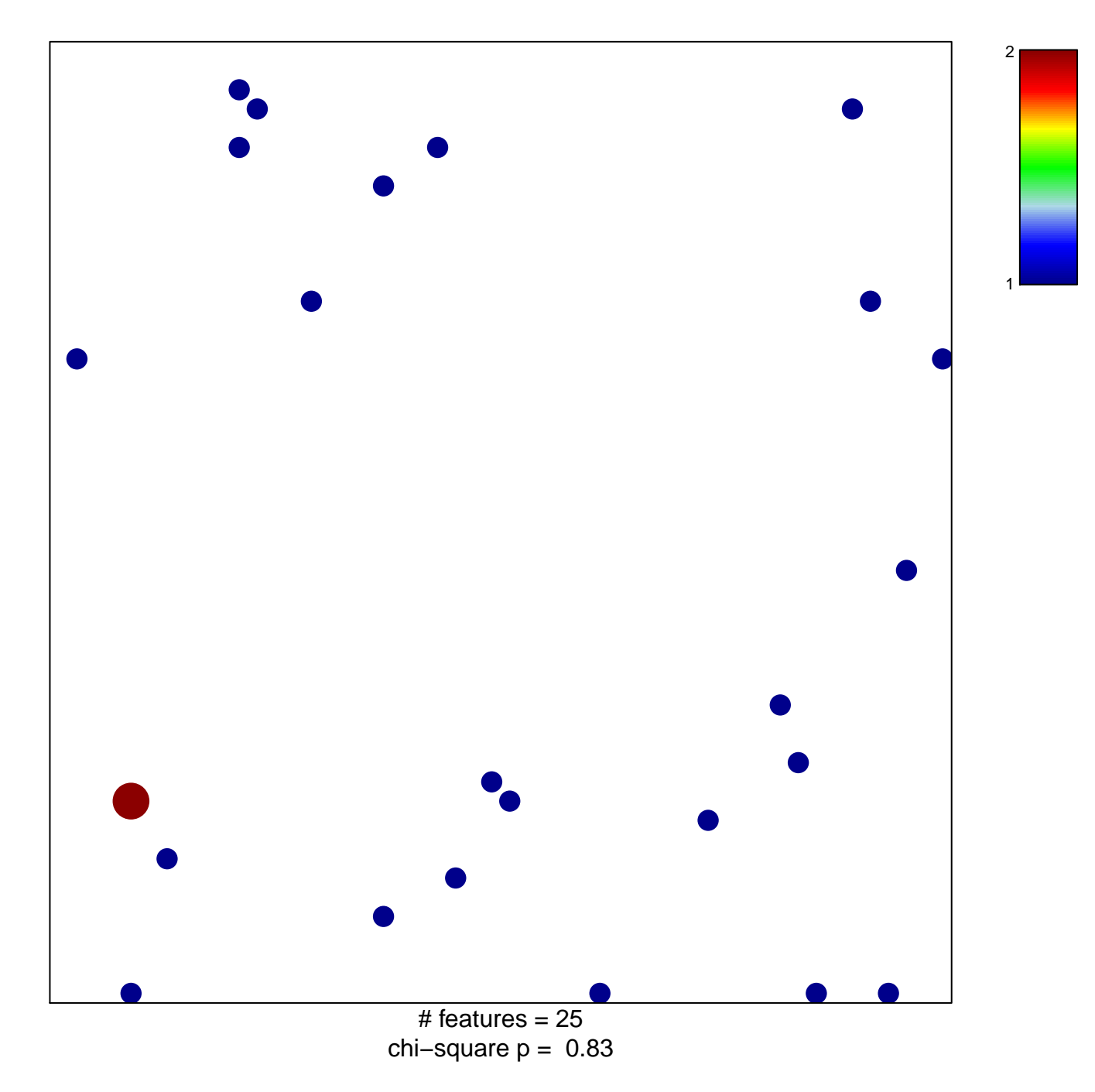

## **NICK\_RESPONSE\_TO\_PROC\_TREATMENT\_DN**

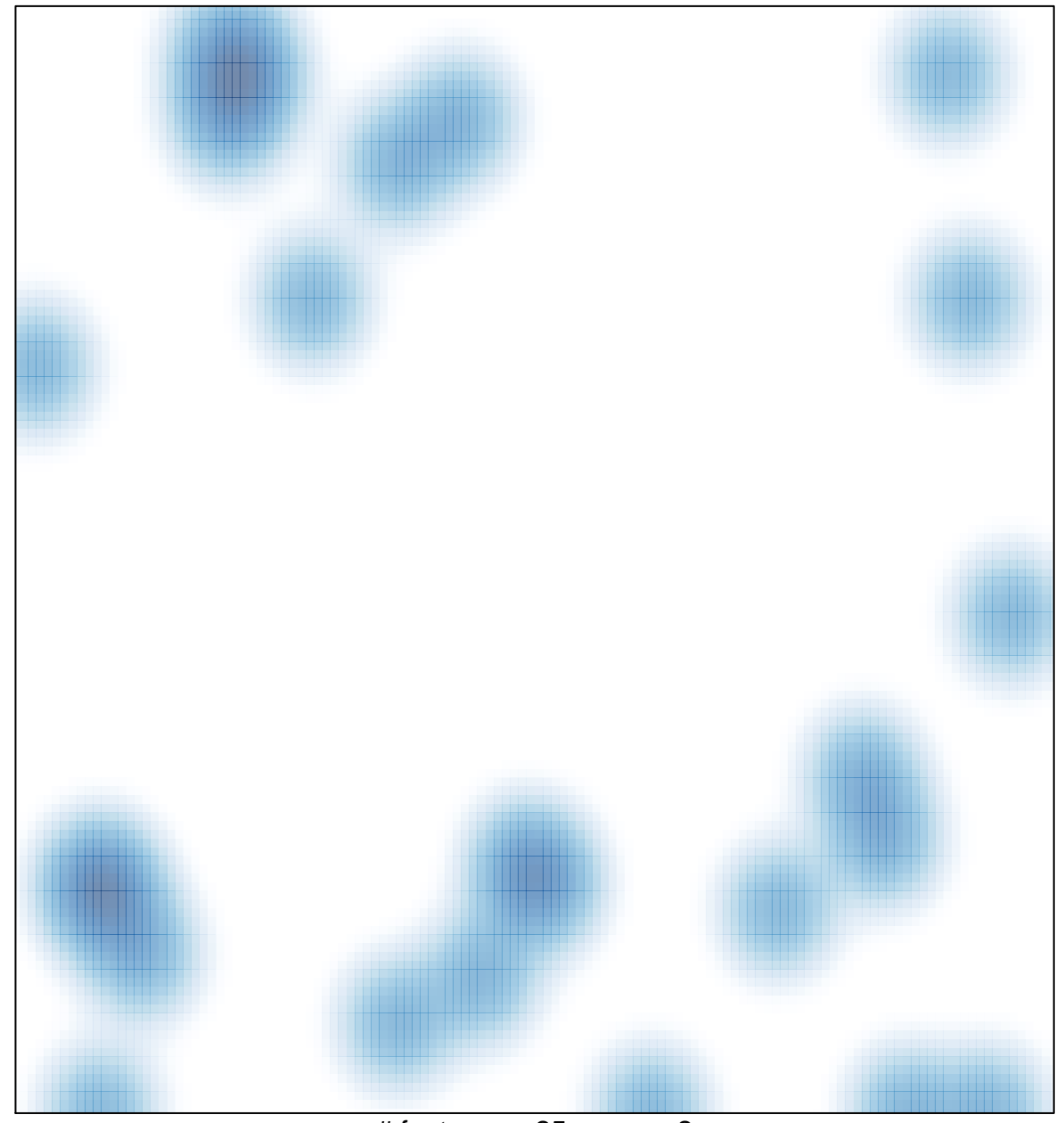

# features =  $25$ , max =  $2$